# **Делаем SFU сервер из WebRTC своими руками**

# Дмитрий Байдаев (IVA Technologies)

VideoTech 2021

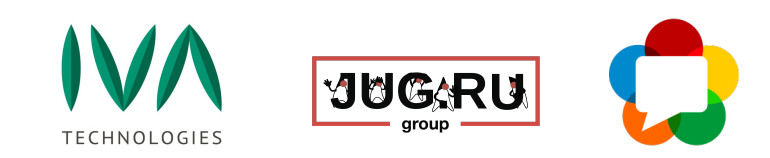

#### WebRTC - «это чтобы звонить»

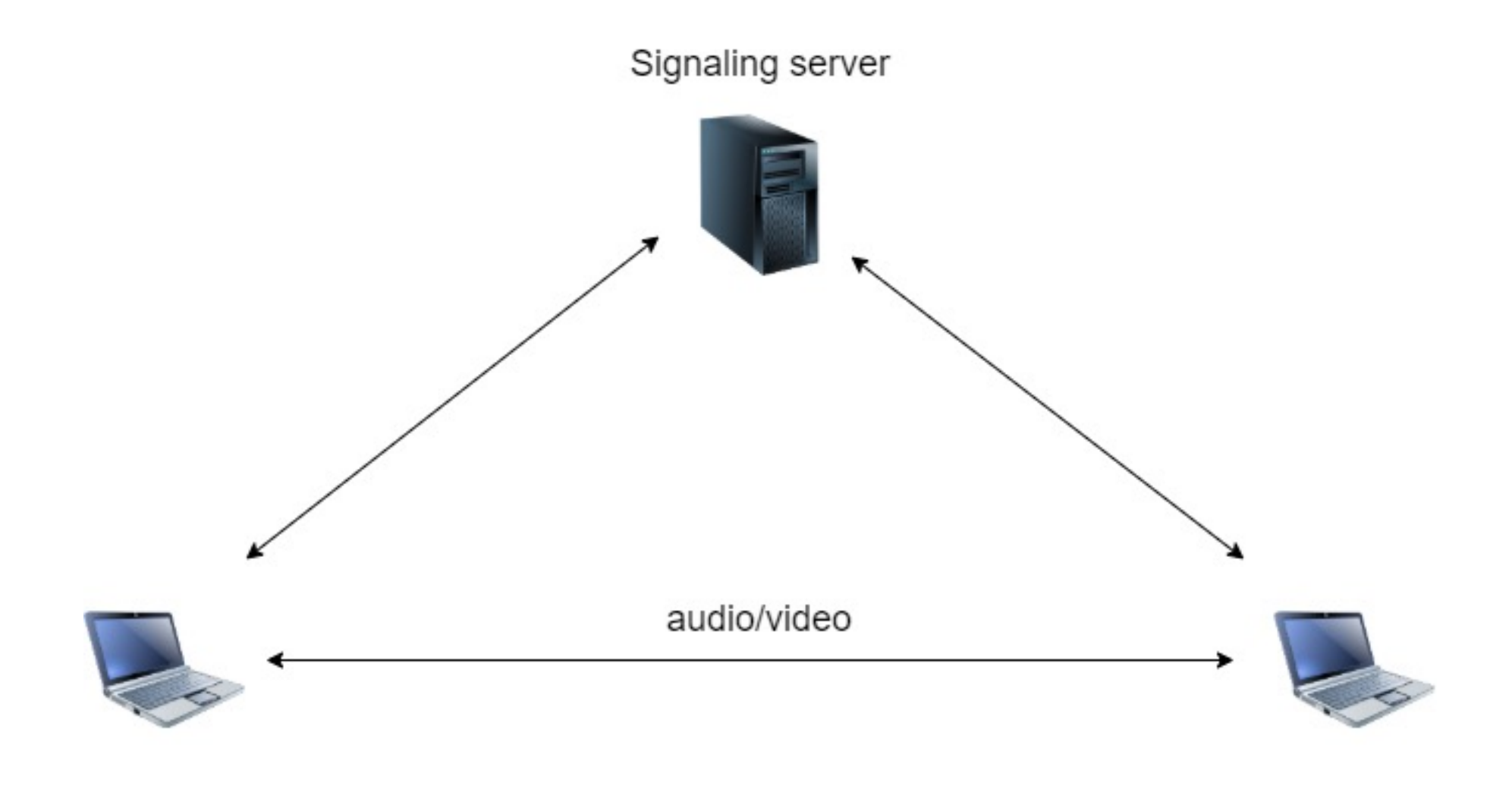

Alice

Bob

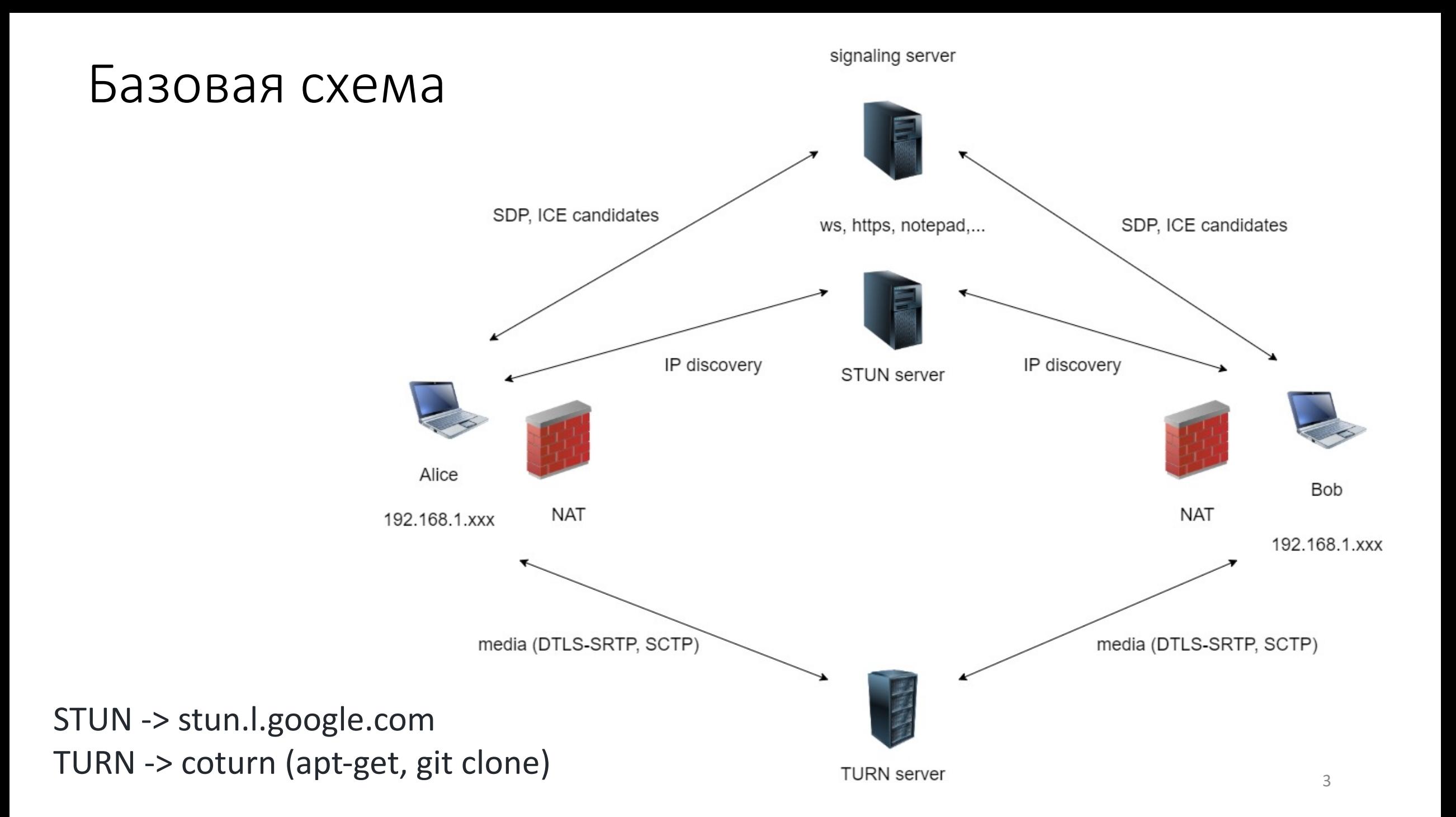

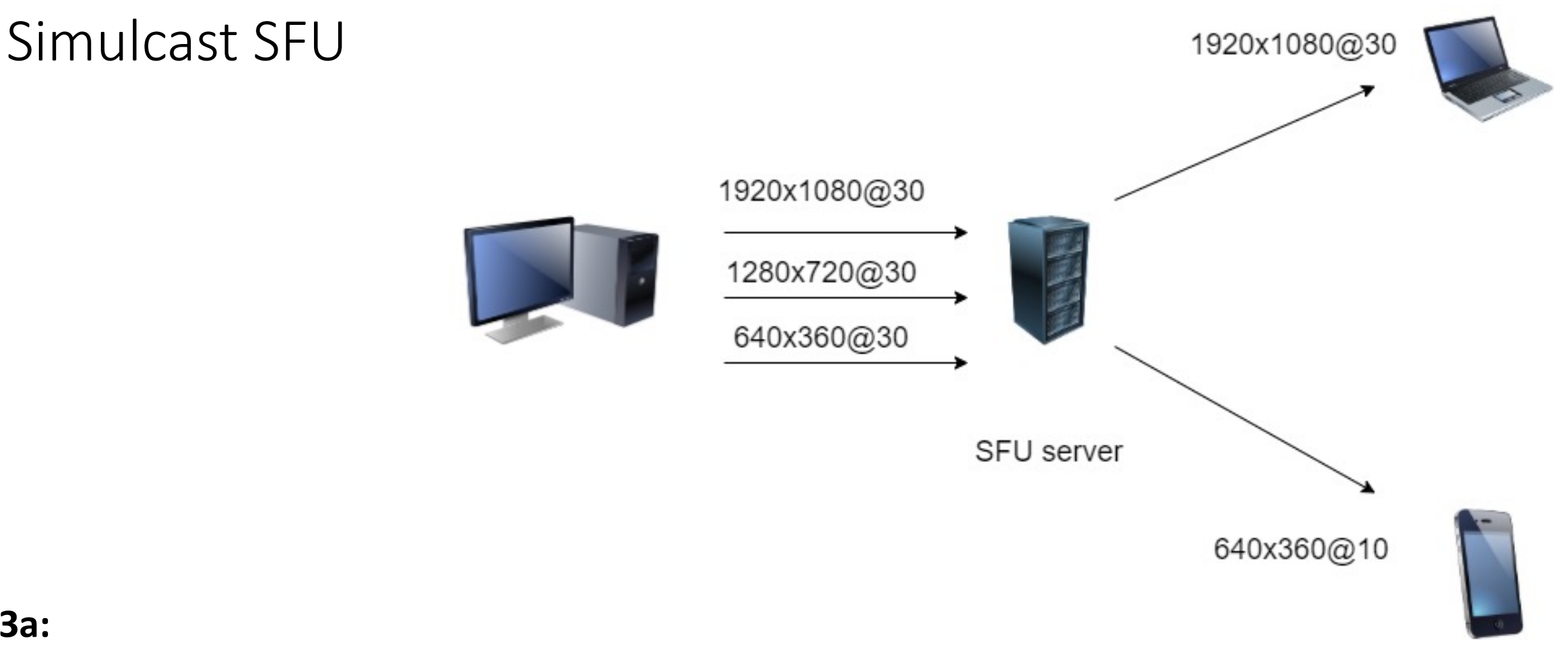

- $3a$ :
- Экономия канала на приемнике
- Снижение ресурсопотребления сервером
- Чем больше участников, тем больше ЭКОНОМИЯ

#### Против:

- Нагрузка на отправителя 3 энкодера
- Высокий битрейт

### Взгляд сверху

Javascript Session Establishment Protocol - JSEP API (javascript)

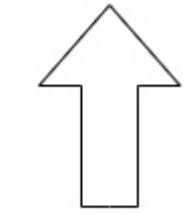

Обращения из/в JS (браузер)

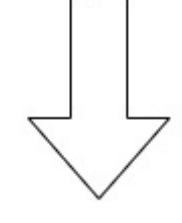

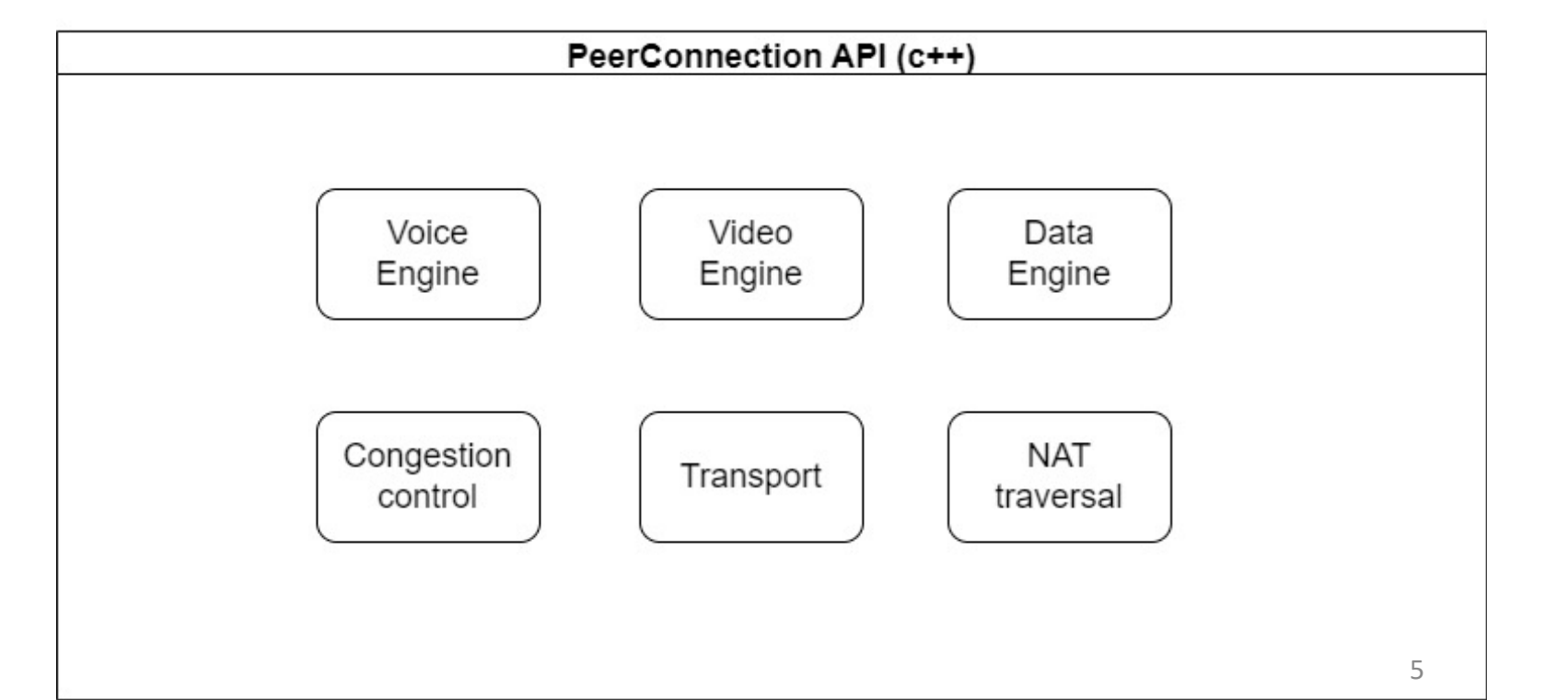

#### **PeerConnection API**

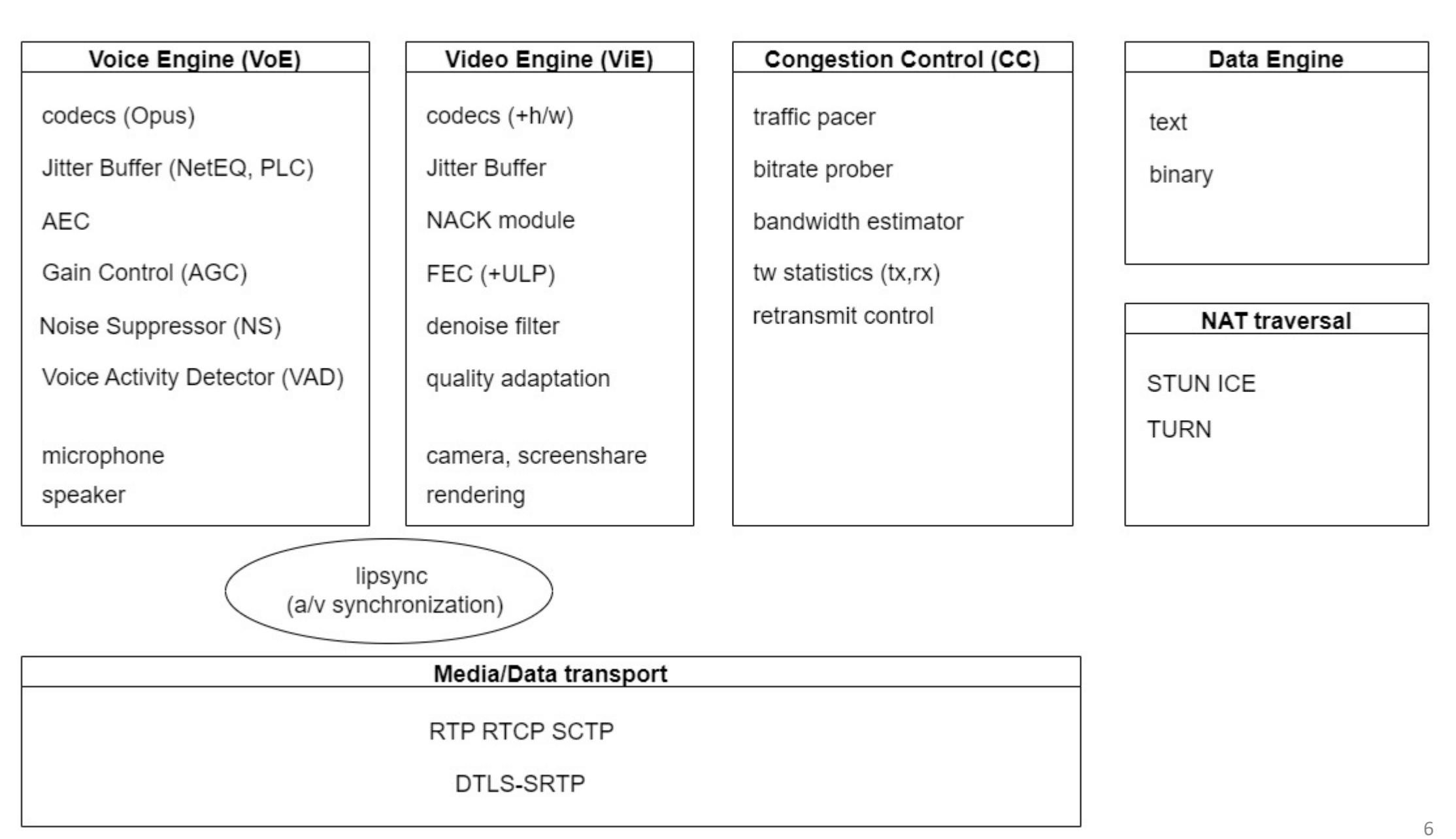

# Voice Engine

- Codecs (opus)
- Jitter buffer (NetEQ, PLC)
- AEC
- Gain control (AGC)
- Noise suppressor
- Voice Activity Detector (VAD)
- Microphone
- Speaker

# Video Engine

- Codecs (+h/w)
- Jitter buffer
- NACK module
- FEC (+ULP)
- Denoise filter
- Quality adaptation
- Camera, Screensharing
- Rendering (vulkan, metal, GL)

# Congestion Control

- Outgoing traffic pacer
- Bandwidth estimator
- Bitrate prober
- Transport Statistics (transport wide CC stats)
- Retransmit control

# Data engine (SCTP)

- Text
- Binary

# NAT Traversal

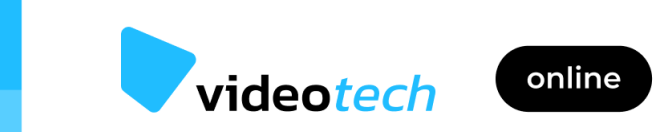

Антон Квятковский **DINS** 

ICE-cold connection

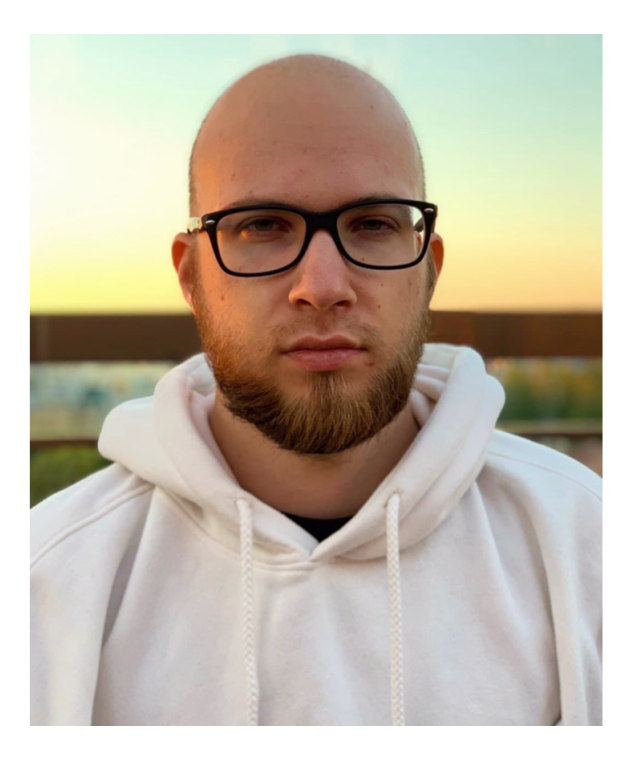

#### **пт, 3 декабря, 16:00**

# Media/Data transport

- RTP/RTCP
- SCTP
- DTLS
- AES (deprecated)
- SRTP

#### **PeerConnection API**

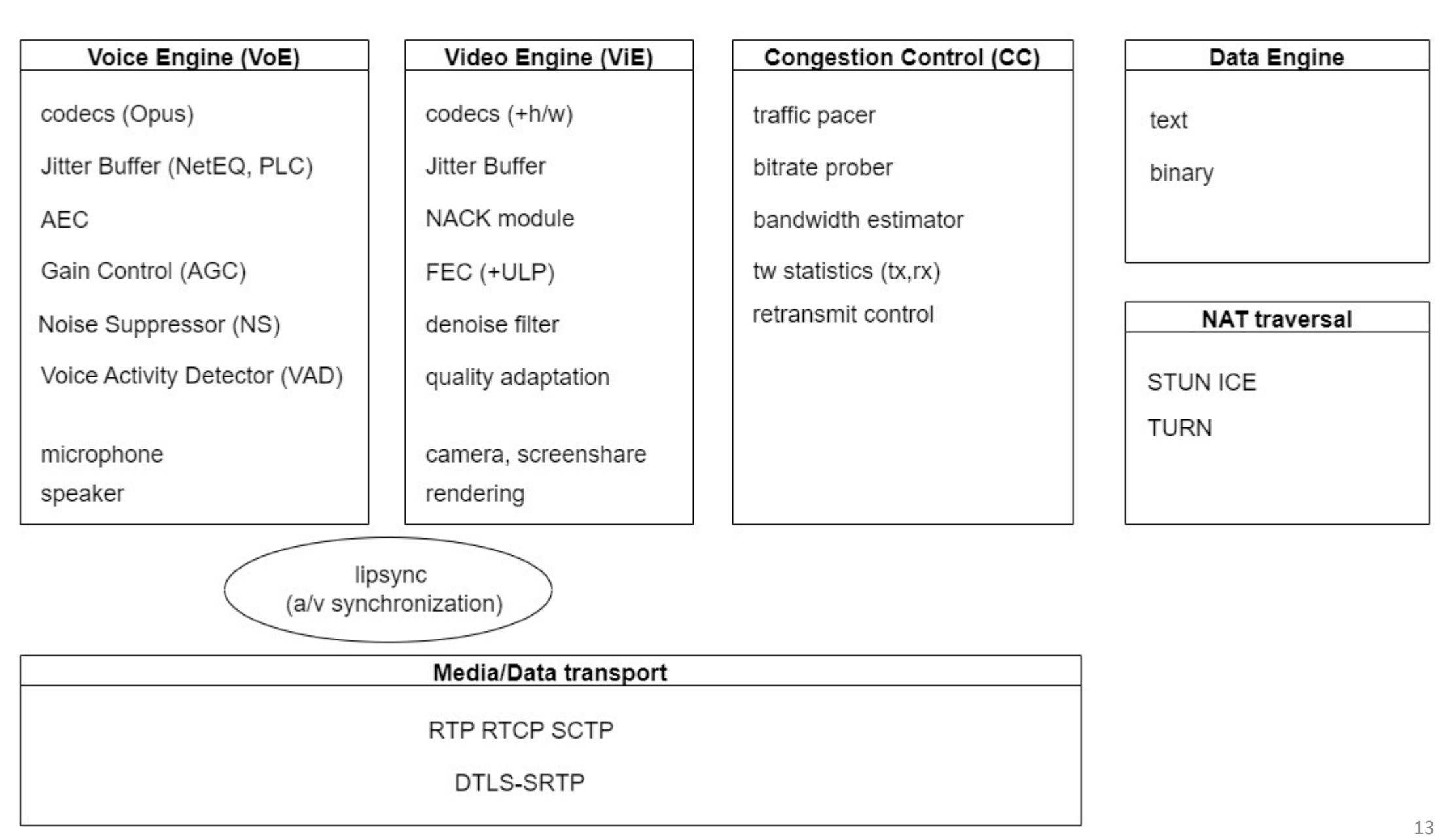

# Voice Engine

- Codecs (opus)
- Jitter buffer (NetEQ, PLC)
- AEC
- Gain control (AGC)
- Noise suppressor
- Voice Activity Detector (VAD)
- Microphone
- Speaker

# Video Engine

- Codecs (+h/w)
- Jitter buffer
- NACK module
- FEC (+ULP)
- Denoise filter
- Quality adaptation

• Camera, Screensharing • Rendering (vulkan, metal, GL)

# Data engine (SCTP)

- Text
- Binary

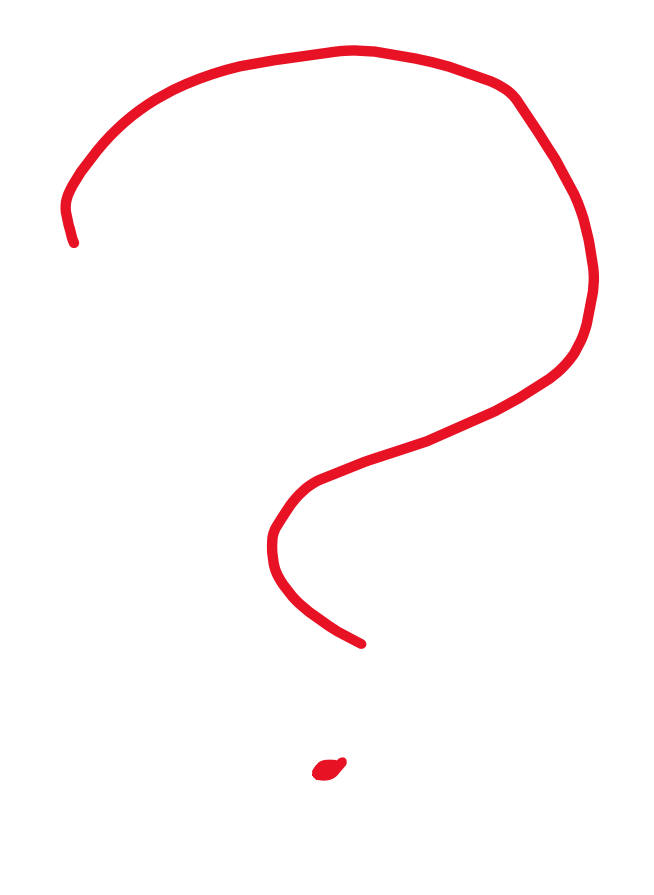

## Congestion Control, NAT traversal, Transport

### Строительные блоки для Simulcast SFU

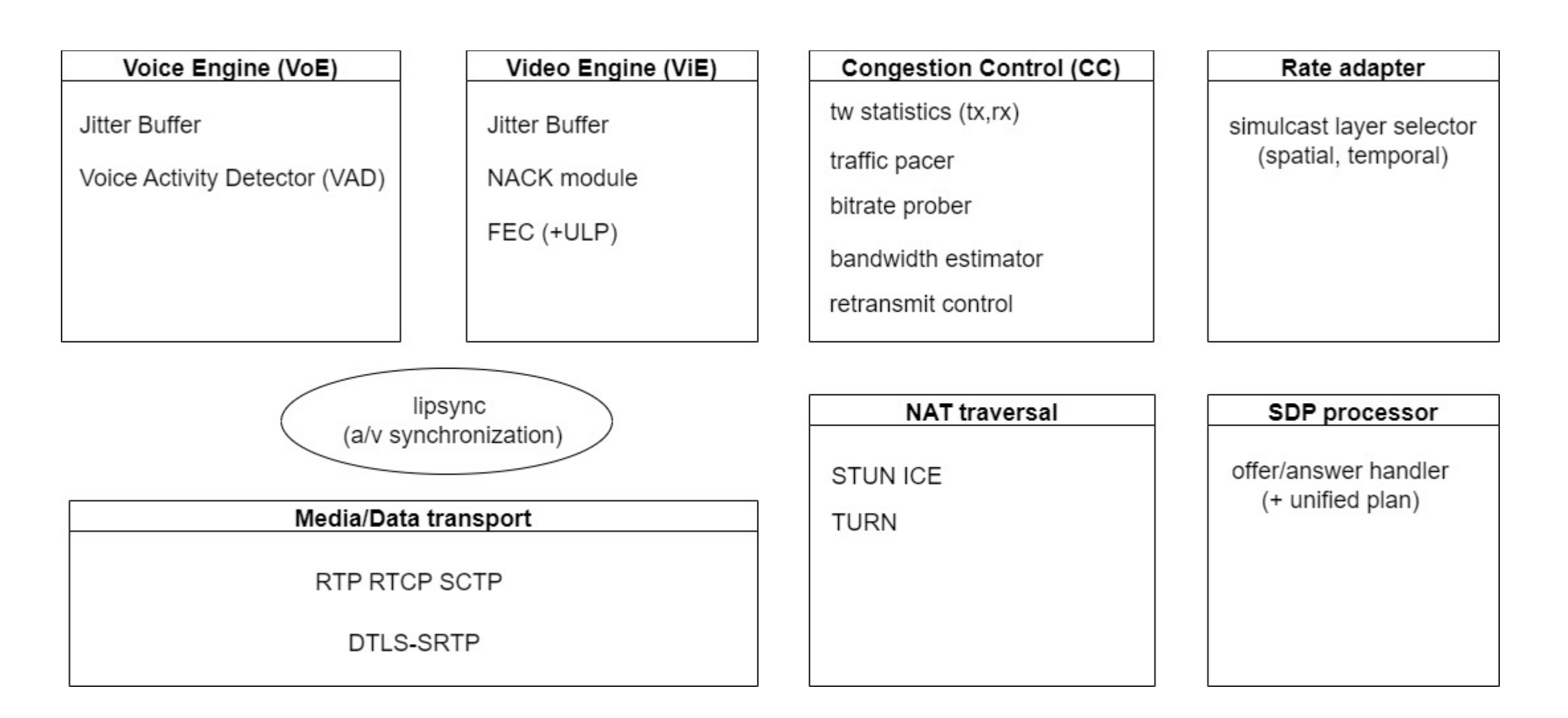

#### A тем временем...Janus

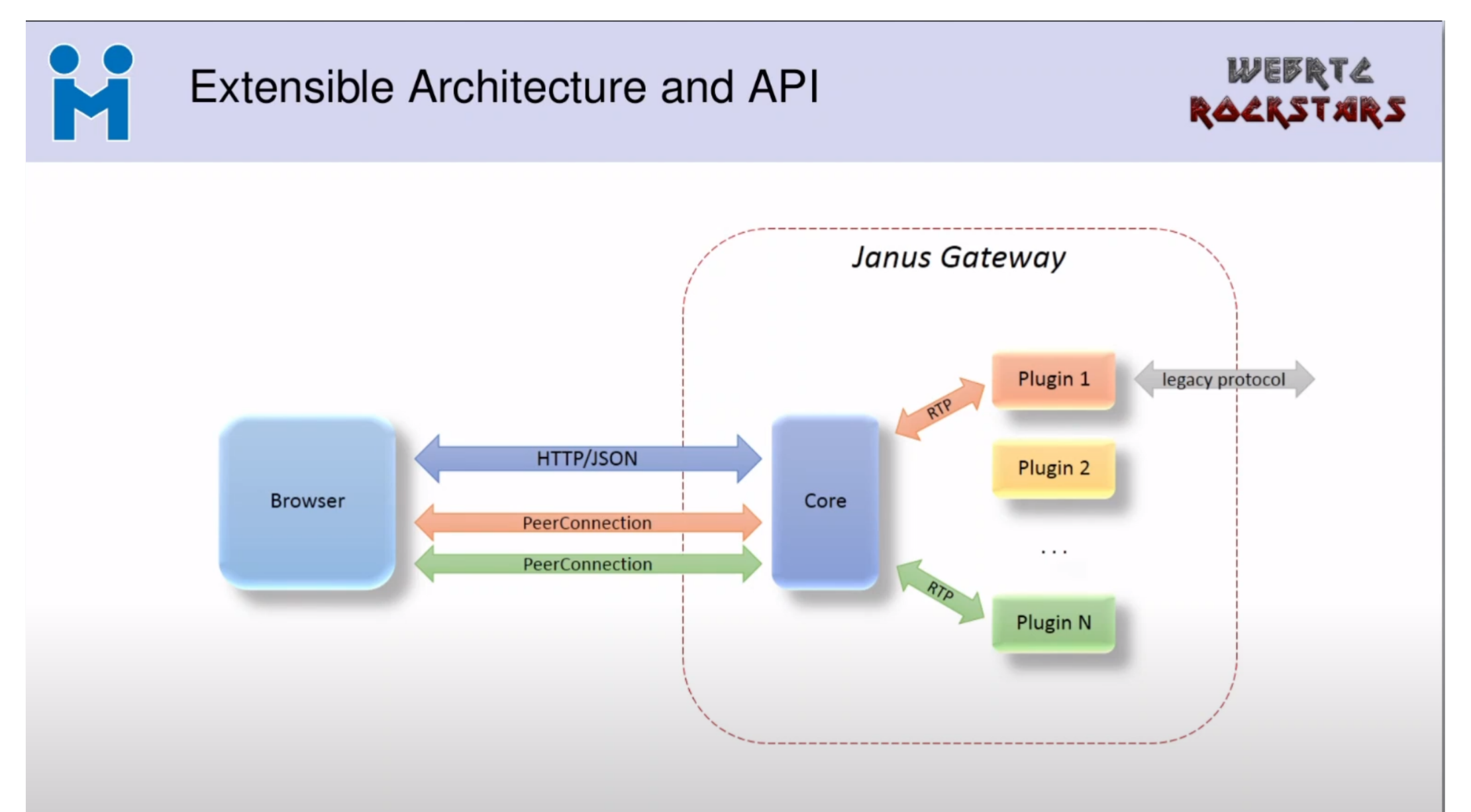

Janus, как референс, в плане производительности

Почему:

- **Минимальный функционал**  только прием/пересылка трафика
- Поддержка **transport wide statistics**

Ограничения (by design):

- Нет **сглаживающей очереди**
- Нет **синхронизации** аудио/видео
- Нет **адаптации**

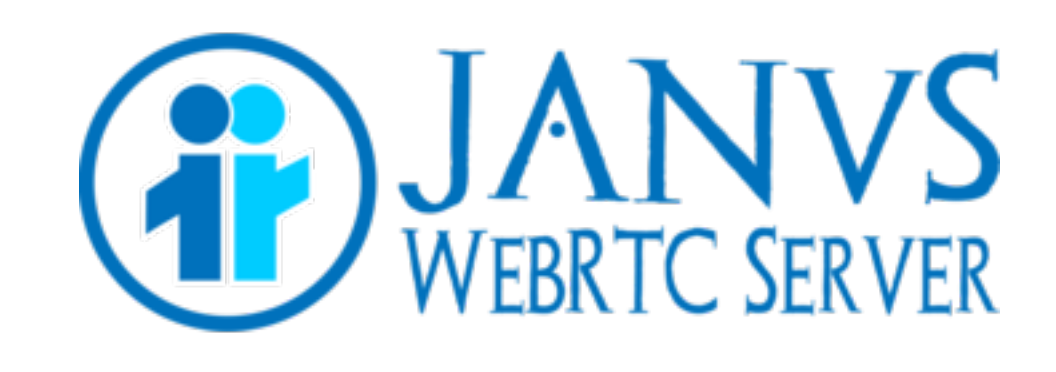

#### Первый старт. Сравнение с Janus.

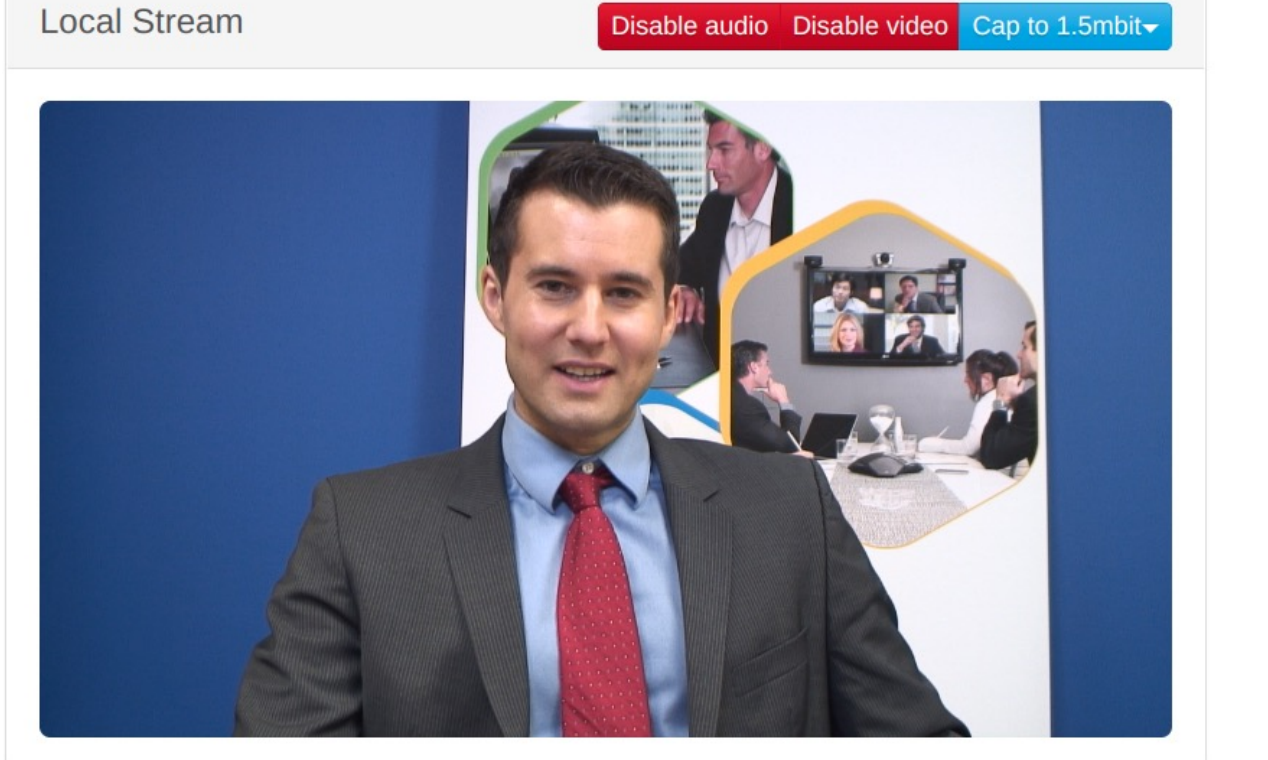

Remote Stream 1280x720 1303 kbits/sec

Chrome + virtual I/O:

--use-fake-device-for-media-stream

--use-file-for-fake-audio-capture="1.wav" --use-file-for-fake-videocapture="Johnny 1280x720 60.y4m"

### Анализ. От чего отталкиваемся

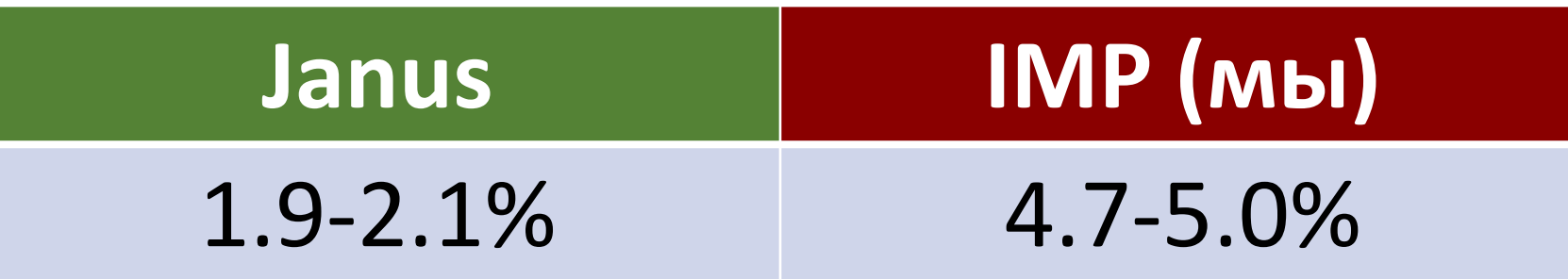

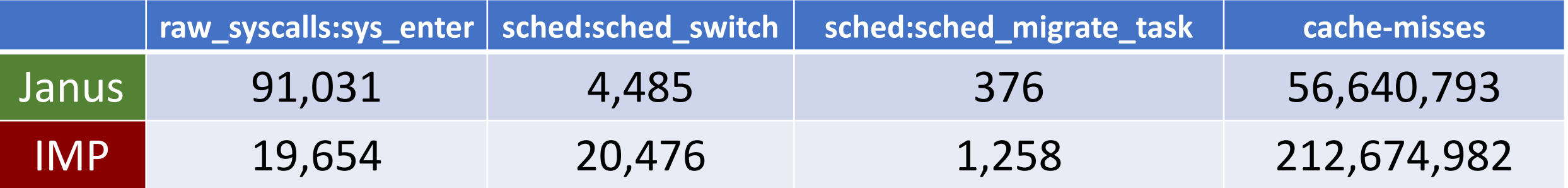

#### **Много переключений контекста!**

# Откуда столько переключений и ожидания?

#### Потоковая модель. Вид с птичьего полета

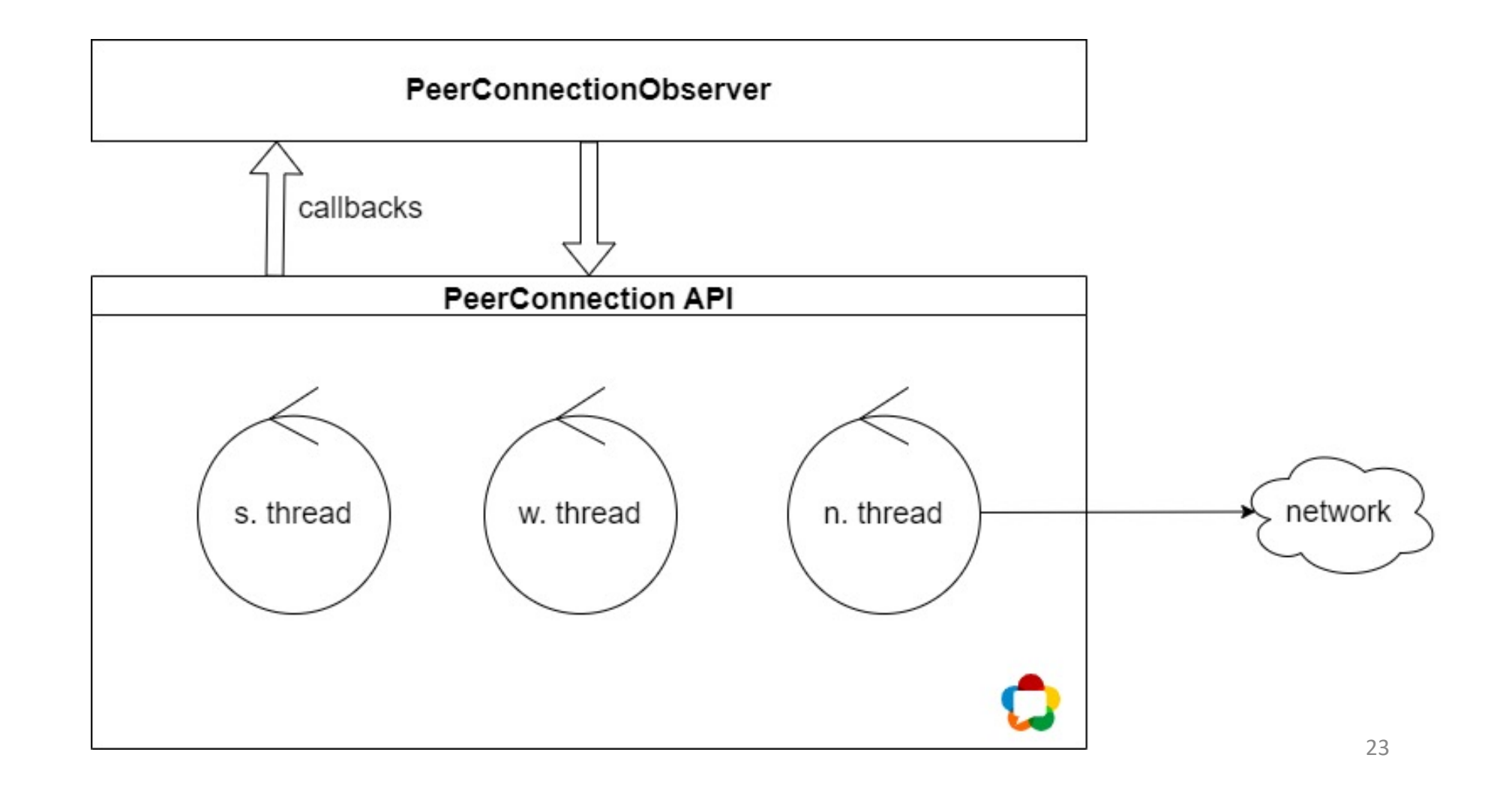

### Наводим резкость. Отправка

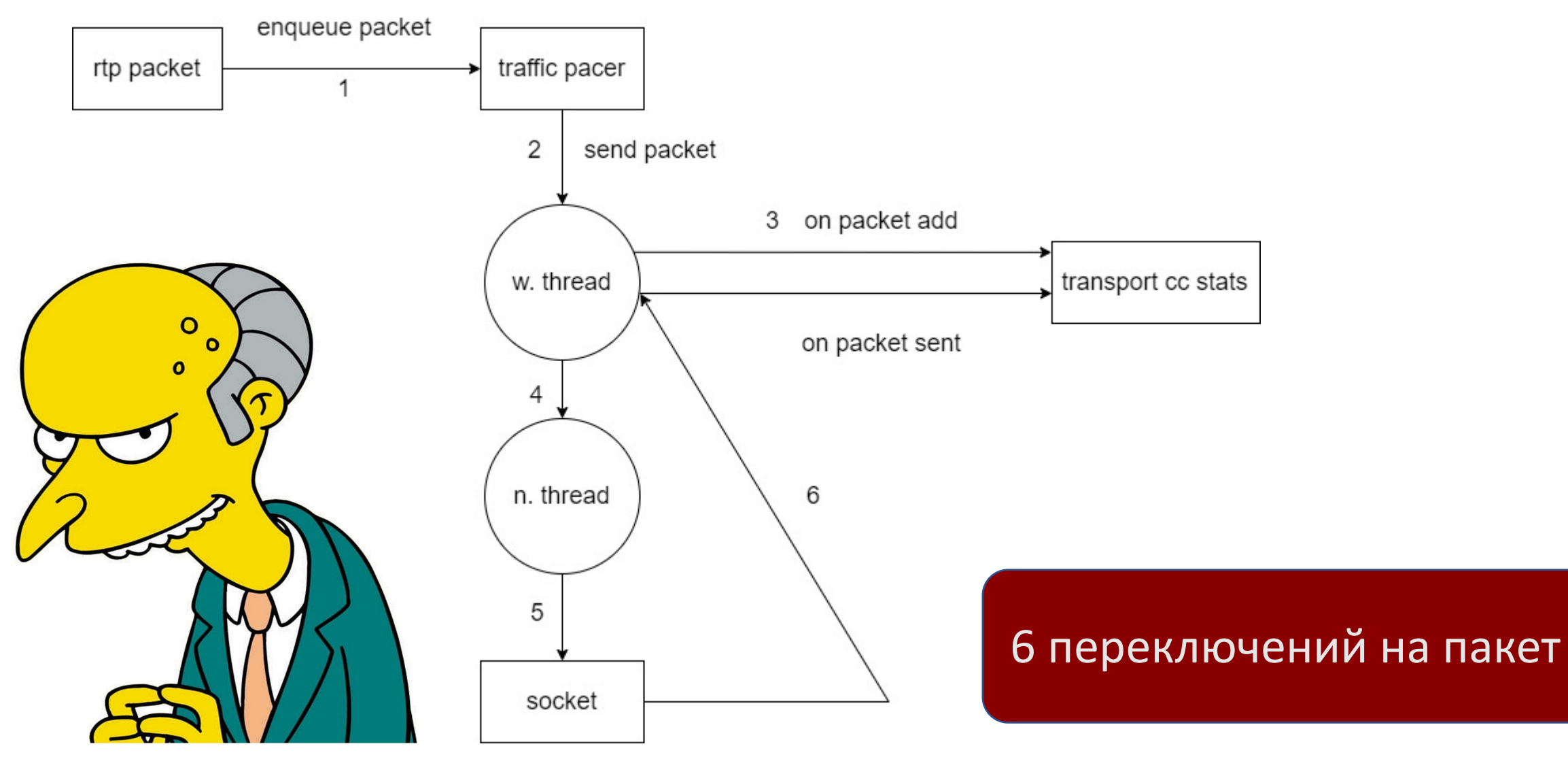

## Насколько глубока кроличья нора?

### Входящий пакет Глубина стека: **38**

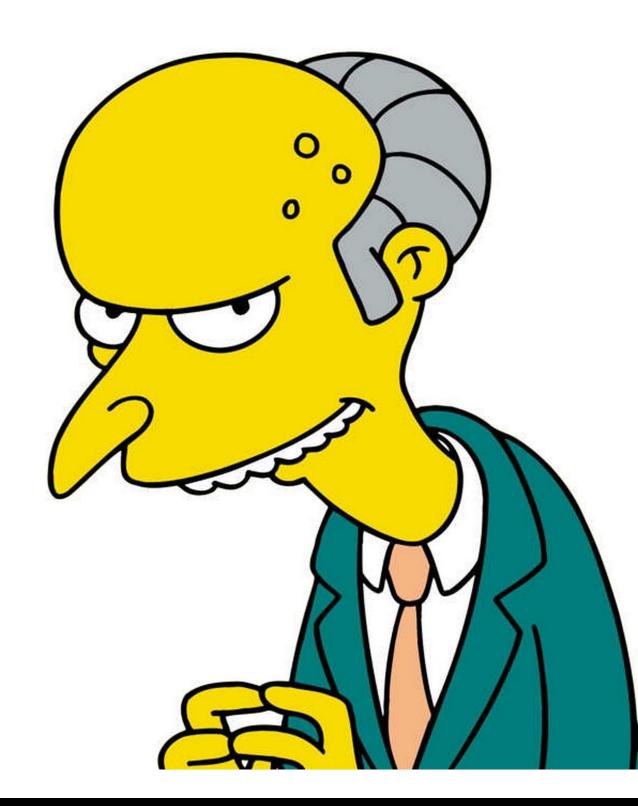

 $\sqrt{\text{Thread}-11}$ □ cricket::BaseChannel::OnRtpPacket channel.cc:477 Twebrtc::RtpDemuxer::OnRtpPacket rtp\_demuxer.cc:177 □ webrtc::RtpTransport::DemuxPacket rtp\_transport.cc:195  $\Box$  webrtc::SrtpTransport::OnRtpPacketReceived srtp\_transport.cc:231 □ webrtc::RtpTransport::OnReadPacket rtp\_transport.cc:269 □ sigslot::\_opaque\_connection::emitter<webrtc::RtpTransport, rtc::PacketTransportInterr □ sigslot::\_opaque\_connection::emit<rtc::PacketTransportInternal\*, char const\*, unsigne □ sigslot::signal\_with\_thread\_policy<sigslot::single\_threaded, rtc::PacketTransportInte  $\overline{\blacksquare}$  sigslot::signal\_with\_thread\_policy<sigslot::single\_threaded, rtc::PacketTransportInt $\epsilon$  $\overline{\Box}$  cricket::DtlsTransport::OnReadPacket  $dtls\_transport.cc:622$ □ sigslot::\_opaque\_connection::emitter<cricket::DtlsTransport, rtc::PacketTransportInte □ sigslot::\_opaque\_connection::emit<rtc::PacketTransportInternal\*, char const\*, unsigne  $\overline{\blacksquare}$  sigslot::signal\_with\_thread\_policy<sigslot::single\_threaded, rtc::PacketTransportInte □ sigslot::signal\_with\_thread\_policy<sigslot::single\_threaded, rtc::PacketTransportInte  $\Box$  cricket::P2PTransportChannel::OnReadPacket  $p2p\_transport\_channel.cc:2021$ □ sigslot::\_opaque\_connection::emitter<cricket::P2PTransportChannel, cricket::Connectio □ sigslot::\_opaque\_connection::emit<cricket::Connection\*, char const\*, unsigned long,  $\overline{\Box}$  sigslot::signal\_with\_thread\_policy<sigslot::single\_threaded, cricket::Connection\*, ch □ sigslot::signal\_with\_thread\_policy<sigslot::single\_threaded, cricket::Connection\*, ch  $\Box$  cricket::Connection::OnReadPacket connection.cc:458 □ cricket::UDPPort::OnReadPacket stun\_port.cc:419 □ cricket::UDPPort::HandleIncomingPacket stun\_port.cc:348 □ cricket::AllocationSequence::OnReadPacket basic\_port\_allocator.cc:1609 □ sigslot::\_opaque\_connection::emitter<cricket::AllocationSequence, rtc::AsyncPacketSoc  $\overline{\Box}$  sigslot::\_opaque\_connection::emit<rtc::AsyncPacketSocket\*, char const\*, unsigned lond □ sigslot::signal\_with\_thread\_policy<sigslot::single\_threaded, rtc::AsyncPacketSocket\* □ sigslot::signal\_with\_thread\_policy<sigslot::single\_threaded, rtc::AsyncPacketSocket\* □ rtc::AsyncUDPSocket::OnReadEvent async\_udp\_socket.cc:134 □ sigslot::\_opaque\_connection::emitter<rtc::AsyncUDPSocket, rtc::AsyncSocket\*> sigslot □ sigslot::\_opaque\_connection::emit<rtc::AsyncSocket\*> sigslot.h:327 □ sigslot::signal\_with\_thread\_policy<sigslot::multi\_threaded\_local, rtc::AsyncSocket\*>  $\overline{\blacksquare}$  sigslot::signal\_with\_thread\_policy<sigslot::multi\_threaded\_local, rtc::AsyncSocket\*>: □ rtc::SocketDispatcher::OnEvent physical\_socket\_server.cc:790 Trtc::ProcessEvents physical\_socket\_server.cc:1379 □ rtc::PhysicalSocketServer::WaitEpoll physical\_socket\_server.cc:1620 □ rtc::PhysicalSocketServer::Wait physical\_socket\_server.cc:1328

□ rtc::Thread::Get thread.cc:468

□ rtc::Thread::ProcessMessages thread.cc:1021

□ rtc::Thread::Run thread.cc:809

 $\overline{\Box}$  webrtc\_rtp\_gw2::thread\_wrapper<webrtc\_rtp\_gw2::worker\_thread\_tag>::Run thread\_wrapper □ rtc::Thread::PreRun thread.cc:798

## Оптимизация. Зеленая зона. Избавление от клиентской специфики.

- Оставляем один поток
- Удаляем ставшую избыточной синхронизацию меньше критических секций
- Удаляем посылку сообщений, делаем вызовы напрямую

# Цифири

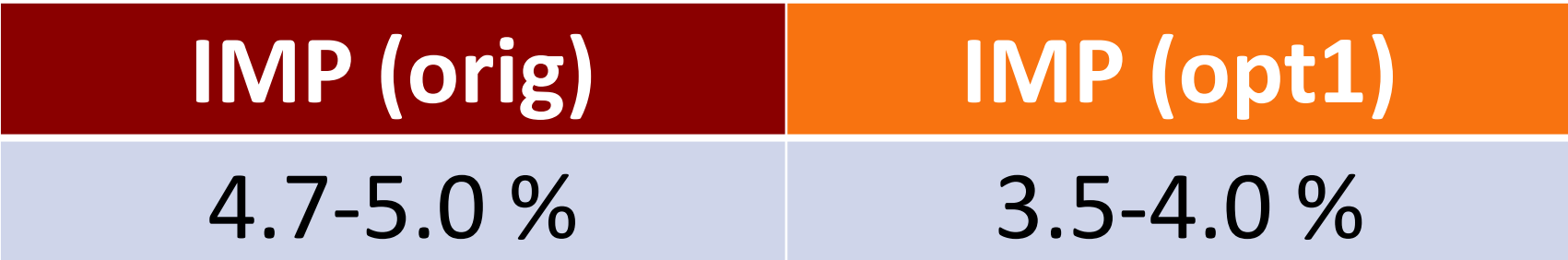

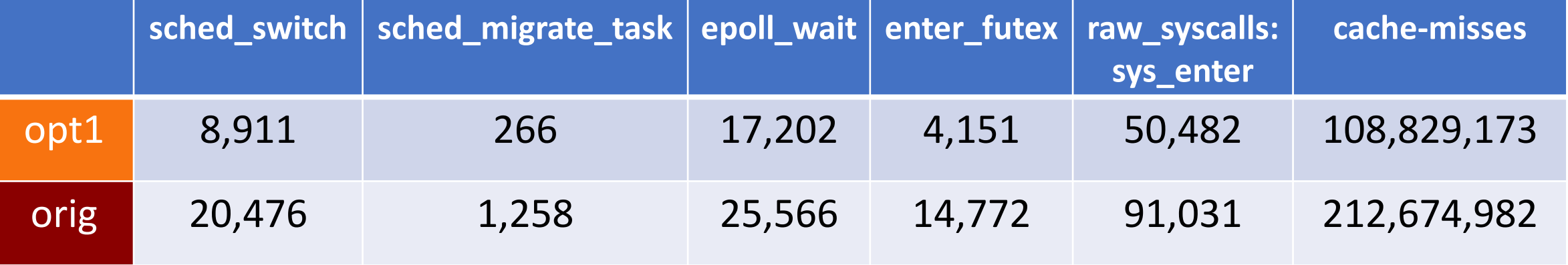

# Цифири

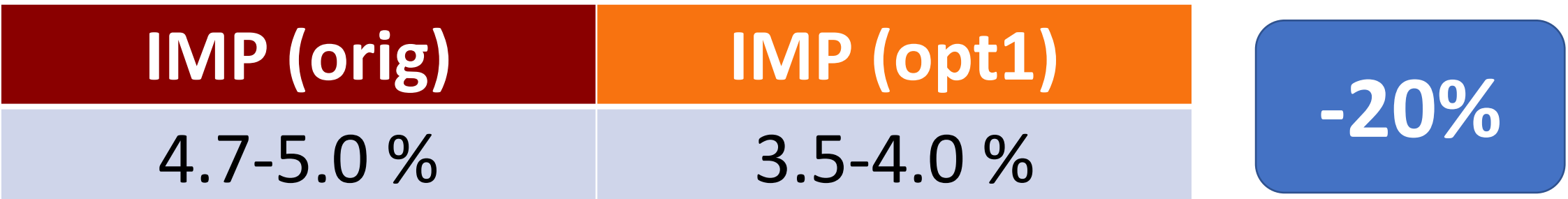

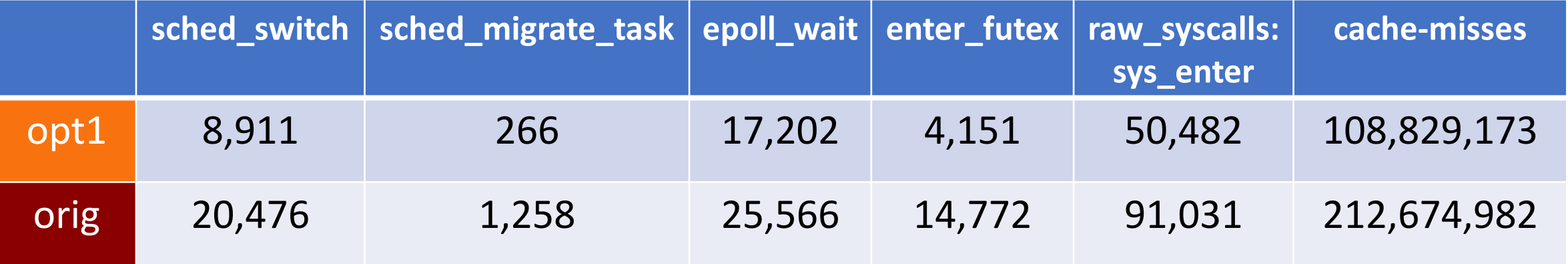

### Оптимизация, оранжевая зона?

Голоса в голове шепчут: «переключений по-прежнему много!»

- Заменяем все repeating task в каждом компоненте на вызов из одного цикла
- Кешируем передаемые паметры за счет протекающей абстракции – у нас нет длительных вычислений, априорное знание
- Более экономное обращение с памятью использование пула

### Сводим воедино

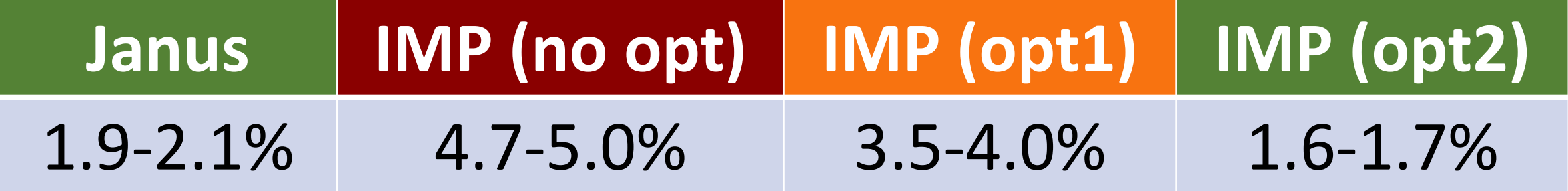

![](_page_29_Picture_113.jpeg)

# И чо?! Что дальше?

![](_page_30_Picture_1.jpeg)

Два параллельных направления:

- Дальнейшая оптимизация
- Работы по улучшению качества

# Оптимизация.

Куда копать, с чем сравнивать, что измерять?

- Еще один заход в **профилирование**
- Переписывание **слоев работы с сокетами** для сокращения накладных расходов
- Оптимизация **работы с памятью**, использование арен

![](_page_31_Picture_45.jpeg)

### Качество.

Критерии, от чего отталкиваться, что измерять

#### **Что именно проверять:**

- Оценка **пропускной способности**
- **Адаптация**: скорость и глубина падения, скорость роста, адекватность переключений между слоями вниз, вверх
- **Компенсация задержек** в аудио и видео (JB).
	- Задержки могут быть **разными** (см. слайд ниже)
- **Синхронизация** аудио и видео

#### Тестовые условия:

- 1280x720@30, 640x480@30, 320x240@30 + opus
- Фиксированная пропускная способность: 3600mbps, 2.4mbps, 1mbps, 600kbps, 150kbps
- случайные потери: 0.1, 0.5, 1, 1.5, 2, 10%
- фиксированная задержка (+ в том числе RTCP):

#### Метрики:

- $\bullet$  PESQ MOS
- скорость падения и роста, мс

### Для любопытных.

#### Появление задержки видео на отправляющей стороне (в клиенте)

![](_page_34_Figure_2.jpeg)

### Нескомпенсированная задержка видео и Janus

При микшировании аудио и видео потоков на сервере нескомпенсированная задержка с клиента приводит к **рассинхронизации**.

#### Для любопытных. Janus

![](_page_36_Picture_8.jpeg)

No opt

![](_page_37_Figure_1.jpeg)

![](_page_38_Figure_0.jpeg)

![](_page_39_Figure_0.jpeg)

#### 1 оптимизация

![](_page_40_Figure_1.jpeg)

#### 1 оптимизация

![](_page_41_Picture_11.jpeg)

#### 2 оптимизация

![](_page_42_Picture_8.jpeg)

![](_page_43_Picture_4.jpeg)

### Итоги

- Из WebRTC **можно** сделать SFU сервер
- Для этого «**выбрать калибровку**», на которую ориентироваться при проведении оптимизации
- Подобрать **критерии качества** и **условия тестирования**

# Благодарю за внимание! Готов ответить на вопросы